The Virginia Learning Center

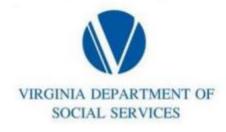

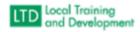

## Accessing Your Transcript in the COVLC:

From the Home page, hover over LEARN to select Transcript from the options

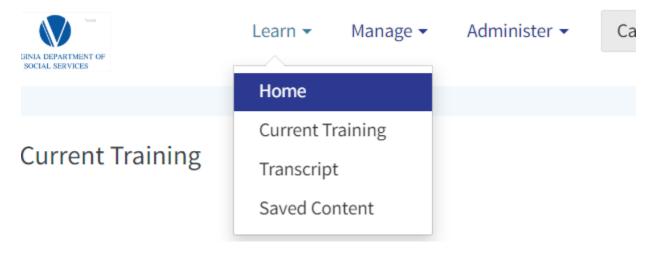